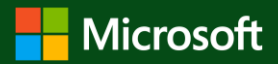

## **Pense antes de clicar!**

**Os hackers disfarçam links de phishing e anúncios fraudulentos como fontes confiáveispara te induzir a clicar neles.**

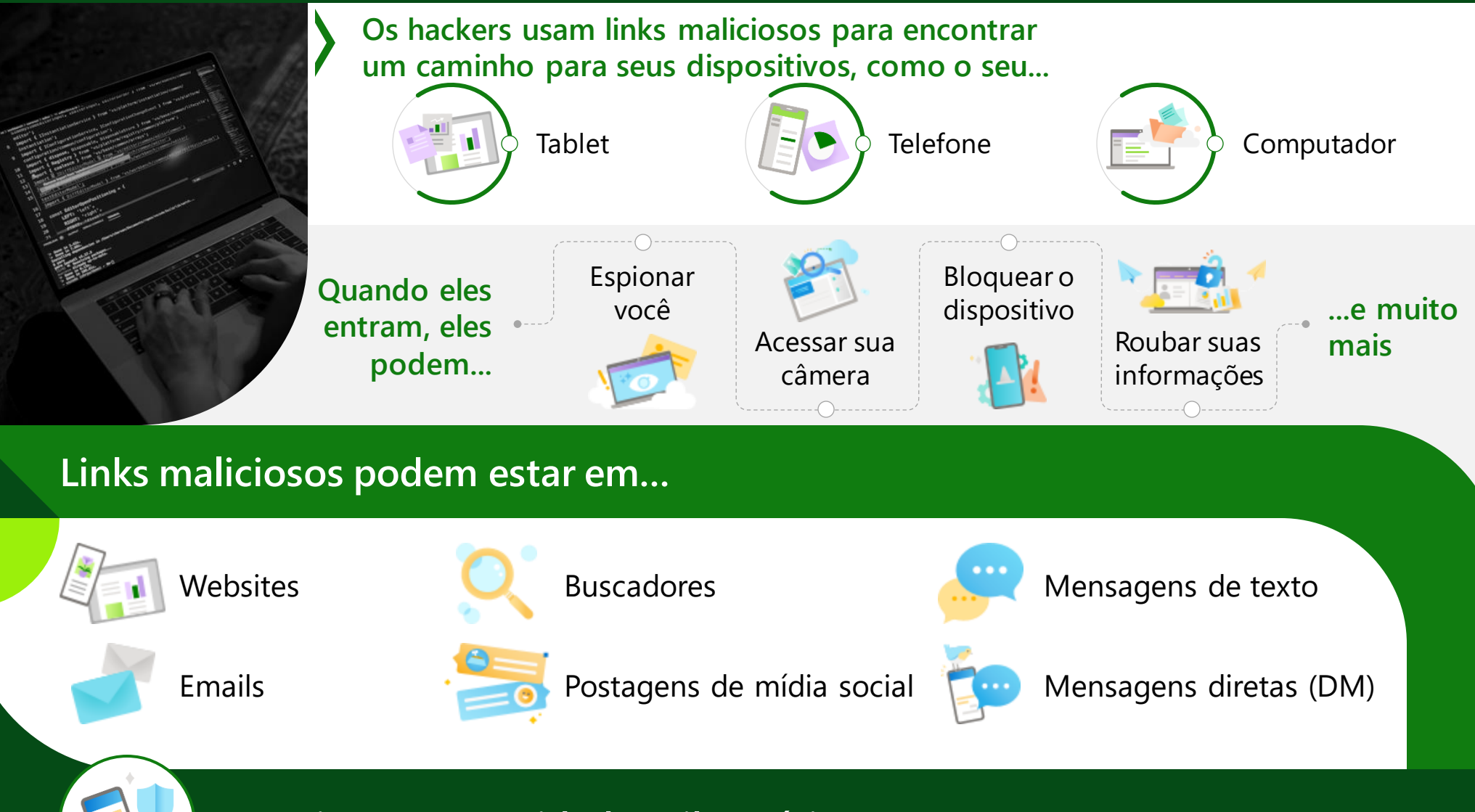

**Proteja-se com cuidados cibernéticos!**

## **Procure essas bandeiras vermelhas comuns ao phishing**

**O que é phishing? O ato de usar mensagens falsas ou links perigosos para tentar roubar suas informações!**

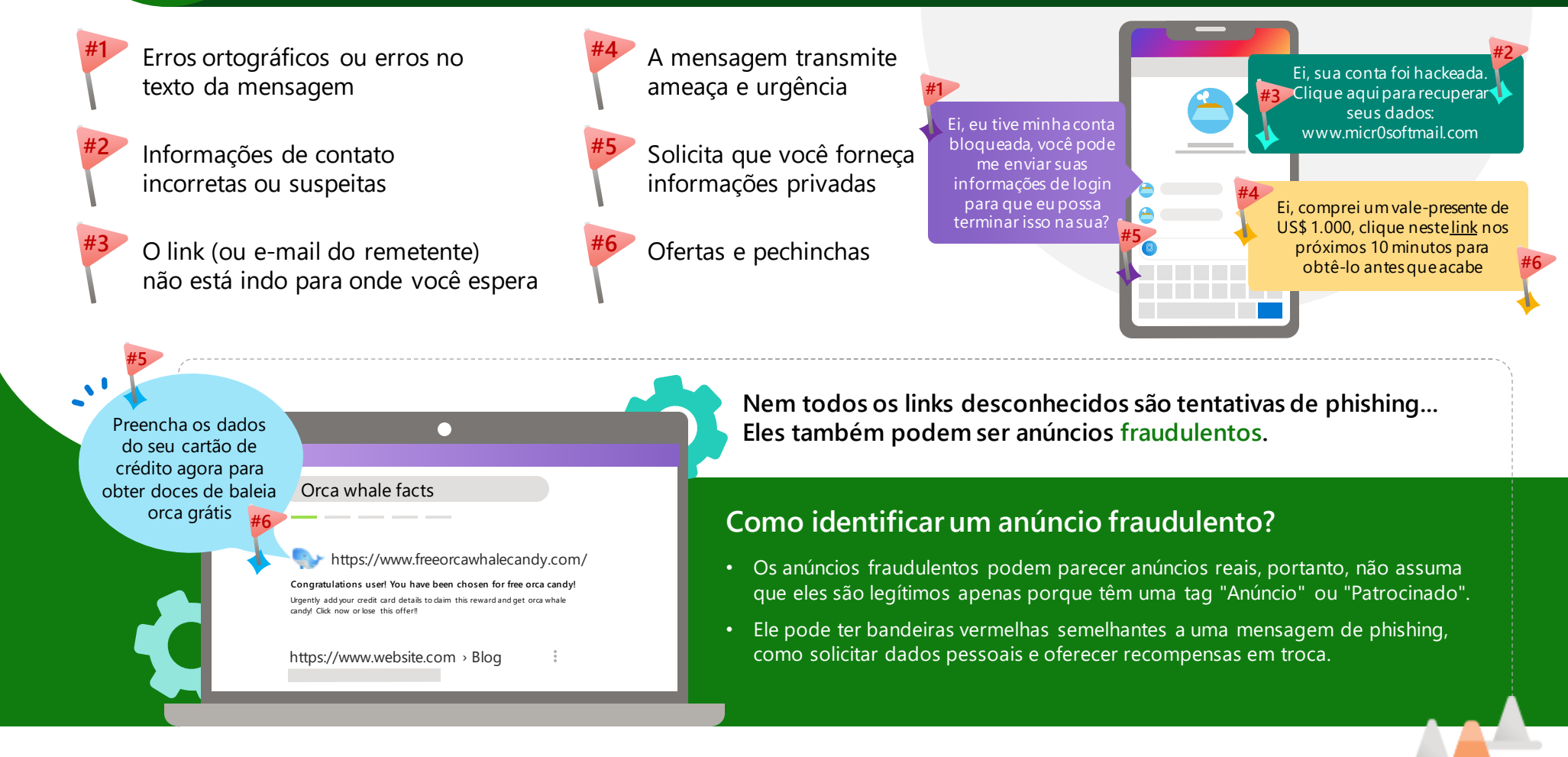

**Links de phishing** são enviados, enquanto os **anúncios fraudulentos** são links perigosos que você encontra.

**Se você receber ou abrir um link malicioso, isto é o que você pode fazer:**

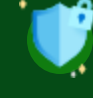

Não tente consertar você mesmo!

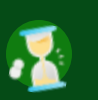

Informe um pai, responsável ou professor imediatamente.